Espace pédagogique de l'académie de Poitiers > Collège Samuel de Missy - La Rochelle > MATIERES ENSEIGNEES > ARTS PLASTIQUES > Séquences en 5ème <https://etab.ac-poitiers.fr/coll-missy-la-rochelle/spip.php?article2356> -

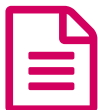

Compléter une image ... publié le 22/06/2017 - mis à jour le 05/07/2018

*Descriptif :*

Explications d'une séquence de travail en noir et blanc.

Les élèves disposent d'images incomplètes. Ils en choisissent une et inventent leur image : Imaginaire, farfelue, mais en rapport avec les petits morceaux déjà existants. Chacun se raconte une petite histoire...

**[Images](https://etab.ac-poitiers.fr/coll-missy-la-rochelle/sites/coll-missy-la-rochelle/IMG/zip/images_de_depart.zip) de départ** (Zip de 967.3 ko)

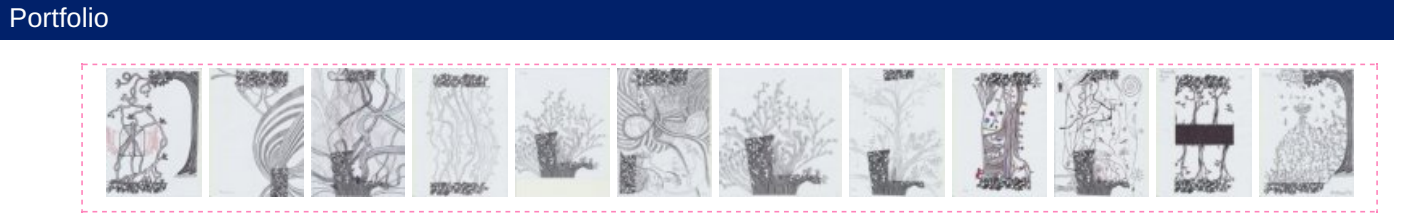

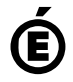

 **Académie de Poitiers** Avertissement : ce document est la reprise au format pdf d'un article proposé sur l'espace pédagogique de l'académie de Poitiers. Il ne peut en aucun cas être proposé au téléchargement ou à la consultation depuis un autre site.